**> with(LinearAlgebra):**

**Ejercicio 1.**

(a)

**> Aa:=Matrix([[1, 1, 1, 1 ],[2, 1, 3, 10 ],[3, 1, 2, 3]]);**

$$
Aa := \begin{bmatrix} -1 & 1 & -1 & 1 \\ -2 & 1 & 3 & 10 \\ 3 & 1 & 2 & 3 \end{bmatrix}
$$

**> LinearSolve(Aa,free='x');**

$$
\begin{bmatrix} -1 \\ 2 \\ 2 \end{bmatrix}
$$

(b)

**> Ab:=Matrix([[ 0, 1, 2, 6 ],[3, 3, 3, 15 ],[1, 3, 3, 11]]);**

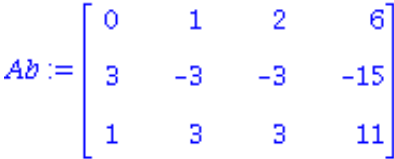

**> LinearSolve(Ab,free='x');**

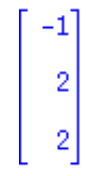

(c)

**> Ac:=Matrix([[ 0, 3, 1, 9 ],[3, 1, 0 , 8 ],[3, 7, 2, 26]]);**

$$
Ac := \begin{bmatrix} 0 & 3 & 1 & -9 \\ 3 & 1 & 0 & -8 \\ 3 & 7 & 2 & -26 \end{bmatrix}
$$

**> LinearSolve(Ac,free='x');**

$$
\begin{bmatrix} x_1 \\ -3x_1 - 8 \\ 9x_1 + 15 \end{bmatrix}
$$

(d)

**> Ad:=Matrix([[ 3, 1, 3, 15 ],[ 1, 3, 1, 5 ],[2, 4, 2, 9]]);**

$$
Ad := \begin{bmatrix} 3 & 1 & 3 & 15 \\ -1 & 3 & -1 & -5 \\ 2 & 4 & 2 & 9 \end{bmatrix}
$$

#### **> LinearSolve(Ad,free='x');**

Error, (in LinearAlgebra:-LA\_Main:-LinearSolve) inconsistent system

(e)

### **> Ae:=Matrix([[ 1, 3,2,17 ],[ 2 , 3 , 0 , 14 ],[ 3 , 1, 2 , 1]]);**

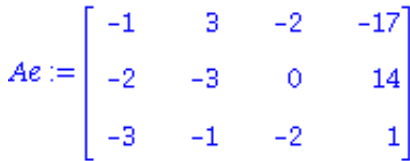

**> LinearSolve(Ae,free='x');**

$$
\begin{bmatrix} -1 \\ -4 \\ 3 \end{bmatrix}
$$

(f)

**> Af:=Matrix([[ 1, 1, 3 , 2 ],[ 3 , 1, 1 , 6]]);**

$$
Af := \begin{bmatrix} 1 & 1 & -3 & 2 \\ -3 & 1 & 1 & 6 \end{bmatrix}
$$

**> LinearSolve(Af,free='x');**

$$
\begin{bmatrix} -1 + x_3 \ 3 + 2 x_3 \ x_3 \ x_3 \end{bmatrix}
$$

(g)

**> Ag:=Matrix( [[ 1/3 , 1/3 , 1 , 5 ],[ 1/3 , 1/2 , 1/3, 5/3]]);**

$$
Ag := \begin{bmatrix} \frac{1}{3} & \frac{1}{3} & 1 & 5 \\ \frac{-1}{3} & \frac{-1}{2} & \frac{-1}{3} & \frac{-5}{3} \end{bmatrix}
$$

**> LinearSolve(Ag,free='x');**

$$
\begin{bmatrix} 35 - 7 \ k_3 \\ -20 + 4 \ k_3 \\ k_3 \end{bmatrix}
$$

(h)

> Ah:=Matrix([[ $0, 3, 1, -1, 3$ ], [1, 1, -2, 0, 6], [-2, 1, 2, -1, 9]]);

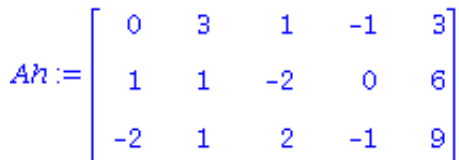

**> LinearSolve(Ah,free='x');**

$$
\begin{bmatrix} -6 - x_2 \\ x_2 \\ -6 \\ -9 + 3 x_2 \end{bmatrix}
$$

(i)

> Ai:=Matrix([[ 1, 3, 1, -1, 0], [3, 1, 3, 0, -2], [2, 6, 2, -2, 2]]);

$$
Ai := \begin{bmatrix} 1 & 3 & 1 & -1 & 0 \\ 3 & 1 & 3 & 0 & -2 \\ 2 & 6 & 2 & -2 & 2 \end{bmatrix}
$$

### **> LinearSolve(Ai,free='x');**

Error, (in LinearAlgebra:-LA\_Main:-LinearSolve) inconsistent system

(j)

## > Aj:=Matrix(  $[[ 1, 1, 0, 0, 1 ], [ 0, 1, 1, 0, 1 ], [ 0, 0, 1, 1, 1 ], [ 1, 0, 0, 1, 1 ] ]$ );

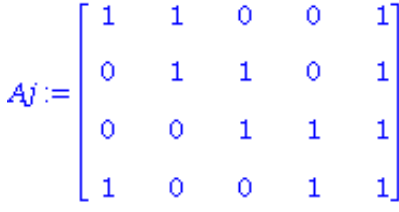

**> LinearSolve(Aj,free='x');**

$$
\begin{bmatrix} 1 - x_4 \\ x_4 \\ 1 - x_4 \\ x_4 \end{bmatrix}
$$

(k)

> Ak:=Matrix(  $[[ 1, 0, 1, 1, -5 ], [ 1, 0, -1, 1, -1 ], [ 1, 1, 1, 1, -3 ], [ 2, 0, 2, 0, -2 ] ]$ );

$$
Ak := \begin{bmatrix} 1 & 0 & 1 & 1 & -5 \\ 1 & 0 & -1 & 1 & -1 \\ 1 & 1 & 1 & 1 & -3 \\ 2 & 0 & 2 & 0 & -2 \end{bmatrix}
$$

**> LinearSolve(Ak,free='x');**

$$
\begin{bmatrix} 1 \\ 2 \\ -2 \\ -4 \end{bmatrix}
$$

> Al:=Matrix( [[ 1, -8, 0, 7,0, 9], [-2, 16, -1, -20, 0, -24], [2, -16, 6, 50, 1, 51]]);

$$
Al := \begin{bmatrix} 1 & -8 & 0 & 7 & 0 & 9 \\ -2 & 16 & -1 & -20 & 0 & -24 \\ 2 & -16 & 6 & 50 & 1 & 51 \end{bmatrix}
$$

**> LinearSolve(Al,free='x');**

$$
\begin{bmatrix}\n9 + 8x_2 - 7x_4 \\
x_2 \\
6 - 6x_4 \\
x_4 \\
-3\n\end{bmatrix}
$$

(m)

> Am:=Matrix([[ 1, 0, 4, 5,0,0],[-2, -1, -10, -16,0, -6],[2, 6, 20, 46, 1, 33]]);

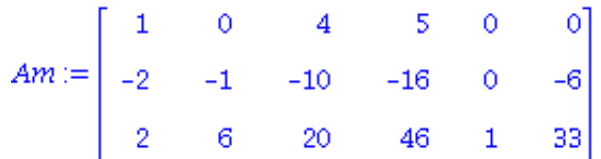

**> LinearSolve(Am,free='x');**

$$
-4x_3 - 5x_4
$$
  
-2x<sub>3</sub> - 6x<sub>4</sub> + 6  
x<sub>3</sub>  
x<sub>4</sub>  
-3

(n)

> An:=Matrix( $[[ 6, 0, -1, 4, 0 ], [ 2, -1, -1, -6, -6 ], [16, -2, -4, -4, 12 ]]$ );

$$
An := \begin{bmatrix} 6 & 0 & -1 & 4 & 0 \\ 2 & -1 & -1 & -6 & -6 \\ 16 & -2 & -4 & -4 & 12 \end{bmatrix}
$$

#### **> LinearSolve(An,free='x');**

Error, (in LinearAlgebra:-LA\_Main:-LinearSolve) inconsistent system

# $(\tilde{A}^{\pm})$

>  $A\tilde{A}$ :=Matrix([[ 1, -1, 1, 2, 0],[ 1, 0, 0, 1, -1],[ 0, 1, -1, -1, 1],[ 1, 2, 0, 0, -3]]);

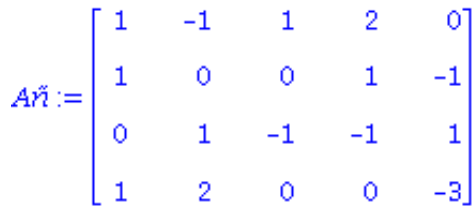

## $>$  **LinearSolve(A** $\tilde{A}$  $\pm$ **, free='x');**

Error, (in LinearAlgebra:-LA\_Main:-LinearSolve) inconsistent system

(o)

> Ao:=Matrix([[ 1, 0, +2, -1, -1], [ 0, 1, 1, 2, 0], [ 1, -1, -2, -1, 4], [ 0, 1, 1,0, -2]]);

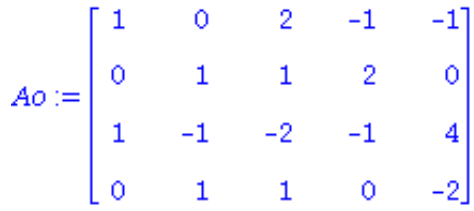

**> LinearSolve(Ao,free='x');**

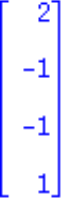

(p)

> Ap:=Matrix([[ 1, 2, 3, 4, 0], [ 2, 2, 3, 4, 0], [ 3, 3, 3, 4, 0]]);

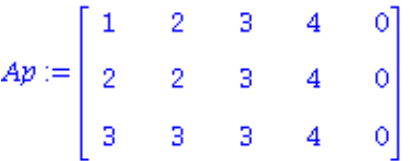

**> LinearSolve(Ap,free='x');**

$$
\begin{bmatrix}\n0 \\
0 \\
-\frac{4}{3}x_4 \\
x_4\n\end{bmatrix}
$$

(q)

> Aq:=Matrix([[ 1, 0, -1, 1, 5],[ -1, 0,2, 1, 0],[ 3, 1, 1, 1, 4],[1, 1, 0, 0,0]]);

$$
Ag := \begin{bmatrix} 1 & 0 & -1 & 1 & 5 \\ -1 & 0 & 2 & 1 & 0 \\ 3 & 1 & 1 & 1 & 4 \\ 1 & 1 & 0 & 0 & 0 \end{bmatrix}
$$

**> LinearSolve(Aq,free='x');**

$$
\begin{bmatrix} 1 \\ -1 \\ -1 \\ 3 \end{bmatrix}
$$

## **Ejercicio 2:**

(a) a=6: SCI

a distinto de 6 : SCD

(b) a=8: SCI

a distinto de 8 : SI

(c)  $a=-2: SI$ 

a distinto de -2 : SCD

(d)  $a=3:$  SCI

 $a=-3: SI$ 

a distinto de 3 y distinto de -3: SCD